# **Quick Sort & Quick Select**

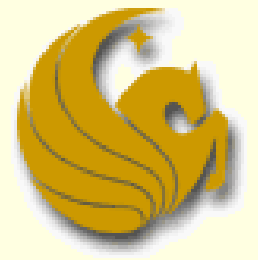

Computer Science Department University of Central Florida

*COP 3502 Recitation Session*

## The Selection Problem

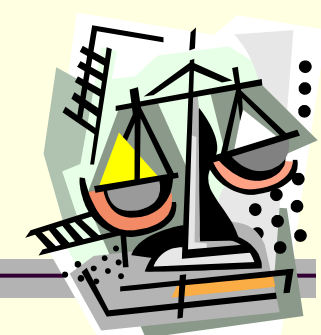

- Given an integer k and n elements  $x_1, x_2, ..., x_n$ taken from a total order, find the k-th smallest element in this set.
- **Naïve solution SORT!**
- $\blacksquare$  we can sort the set in  $O(n \log n)$  time and then index the k-th element.

 $7 4 9 6 2 \rightarrow 2 4 6 7 9$  k=3

■ Can we solve the selection problem faster?

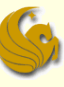

#### The Selection Problem

#### ■ Can we solve the selection problem faster?

- Of course we can!
- We use Quick Select
- What is Quick Select?
	- Concept is very similar to Quick Sort
	- But in this case, we are not sorting
	- We don't care about sorting the numbers
	- BUT, we do care about finding the specific element

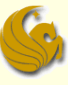

#### Quick-Select

- Quick-select is a **randomized** selection algorithm based on the prune-and-search paradigm:
	- Prune: pick a random element *x* (called pivot) and partition *S* into
		- *L* elements less than *x*
		- *E* elements equal *x*
		- *G* elements greater than *x*
	- Search: depending on k, either answer is in *E*, or we need to recur on either *L* or *G*

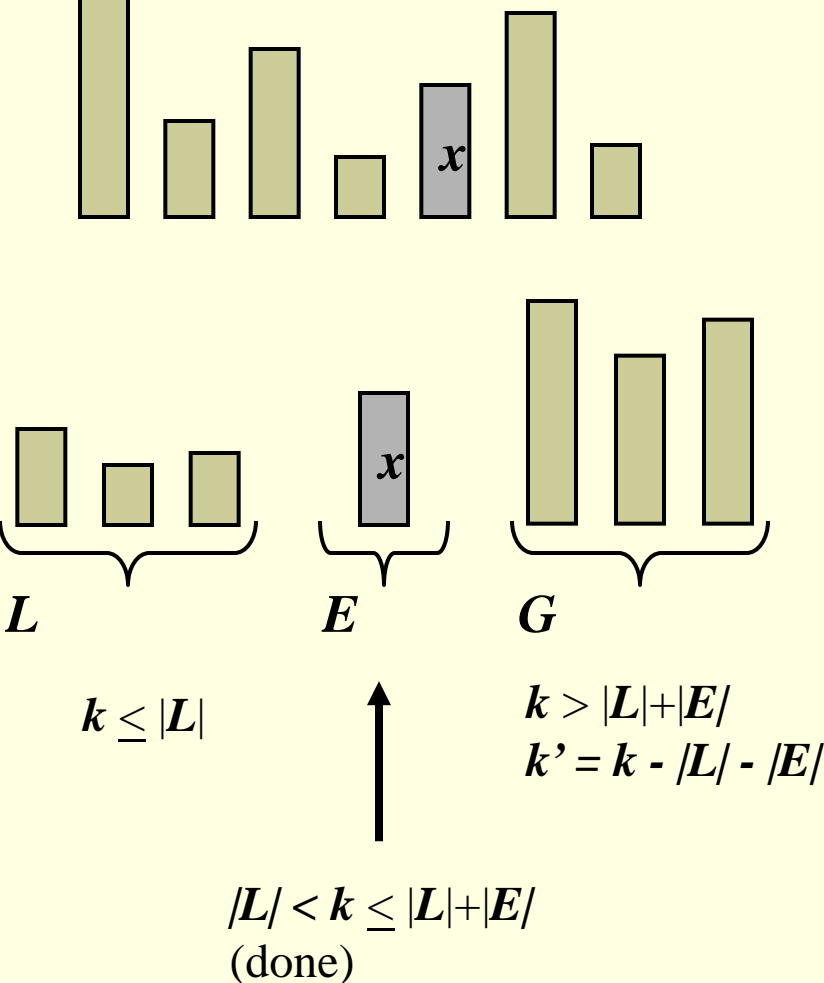

#### Partition

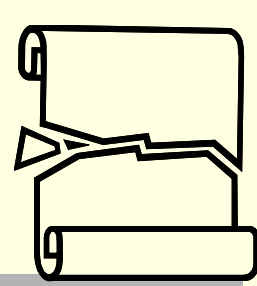

- We partition an input sequence as in the quick-sort algorithm:
	- We remove, in turn, each element *y* from *S* and
	- We insert *y* into *L*, *E* or *G*, depending on the result of the comparison with the pivot *x*
- Each insertion and removal is at the beginning or at the end of a sequence, and hence takes *O*(1) time
- Thus, the partition step of quick-select takes *O*(*n*) time

**Algorithm** *partition*(*S, p*) **Input** sequence *S*, position *p* of pivot **Output** subsequences *L, E, G* of the elements of *S* less than, equal to, or greater than the pivot, resp. *L, E, G* ← empty sequences  $x \leftarrow S$ *.remove*(*p*) **while** ¬*S.isEmpty*() *y* ← *S.remove*(*S.first*()) **if**  $y < x$ *L.insertLast*(*y*) **else if**  $y = x$ *E.insertLast*(*y*) **else** {  $y > x$  } *G.insertLast*(*y*) **return** *L, E, G*

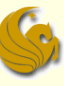

#### Quick-Select Visualization

- An execution of quick-select can be visualized by a recursion path
	- **Each node represents a recursive call of quick-select, and** stores k and the remaining sequence

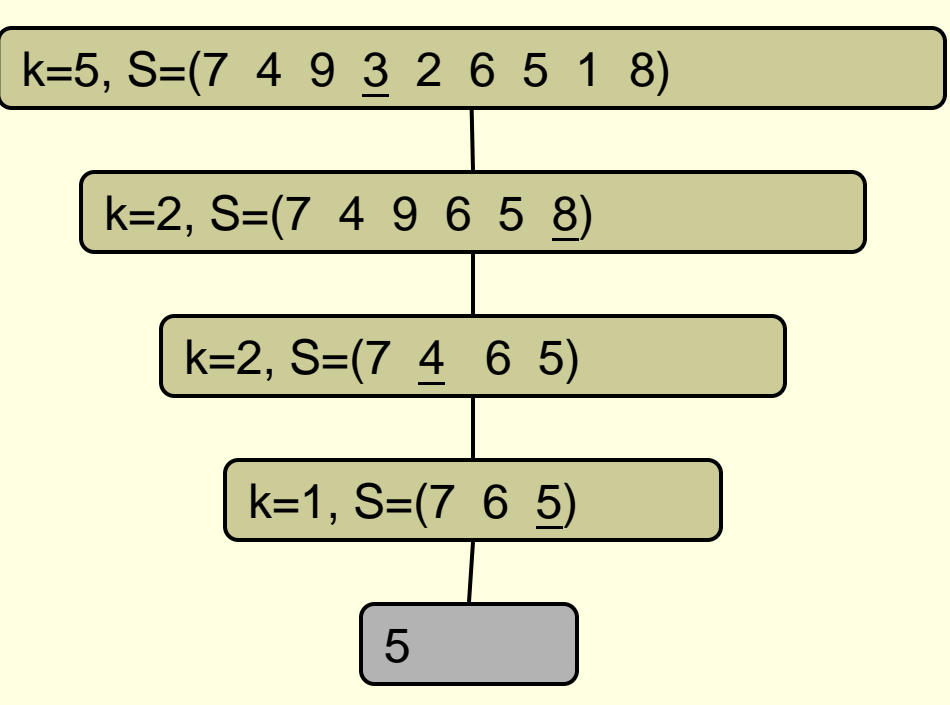

### Running Time

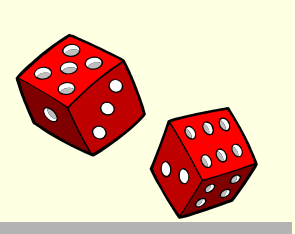

- Best Case even splits (n/2 and n/2)
- Worst Case bad splits (1 and n-1)

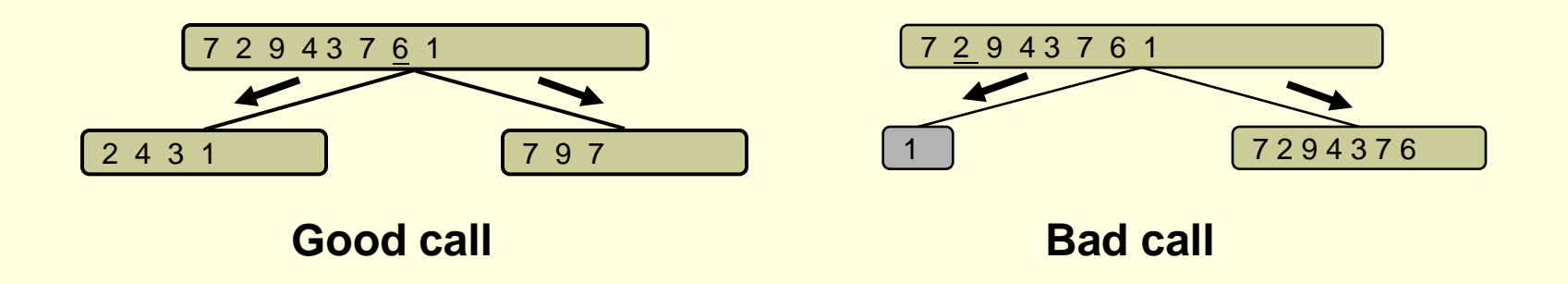

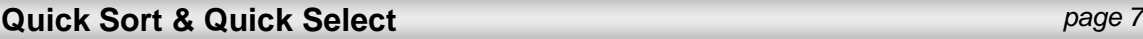

# Expected Running Time

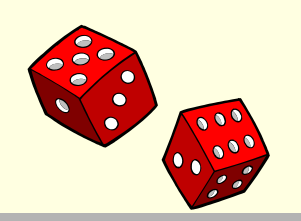

■ Consider a recursive call of quick-select on a sequence of size *s* 

- **Good call:** the sizes of *L* and *G* are each less than 3*s*/4
- **Bad call:** one of *L* and *G* has size greater than 3*s*/4

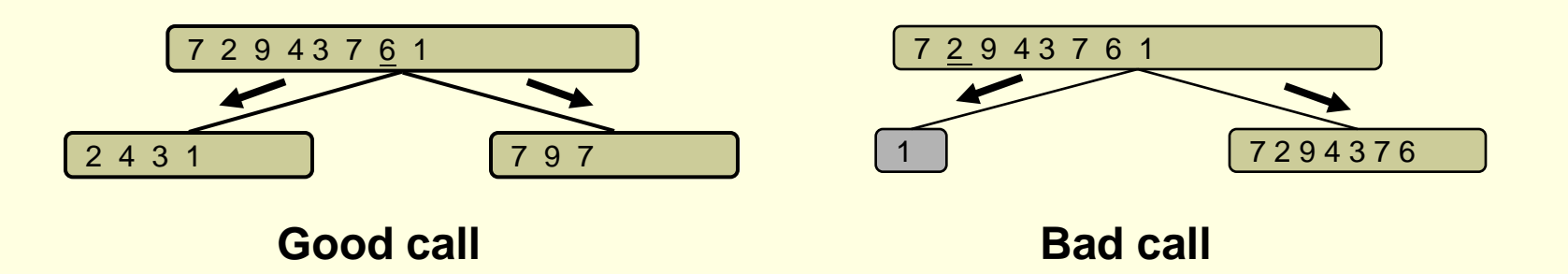

- A call is good with probability 1/2
	- 1/2 of the possible pivots cause good calls:

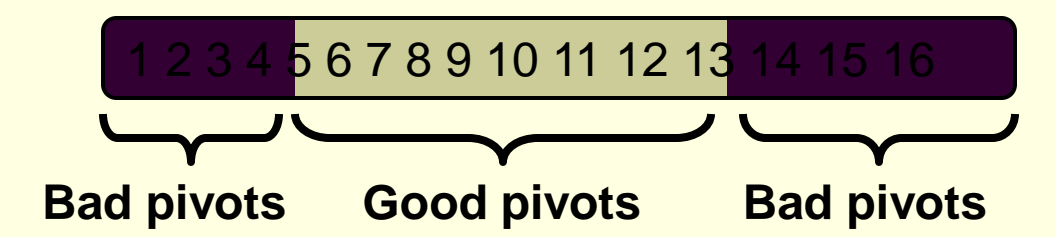

## quickSelect Summary

- Recall: the Selection problem
	- Find the *k*th smallest element in an array *a*
- quickSelect(*a*, *k*):
- 1. If *a*.length = 1, then *k*=1 and return the element.
- 2. Pick a pivot *v* ∈ *a*.
- 3. Partition  $a \{v\}$  into  $a_1$  (left side) and  $a_2$  (right side).
	- if  $k \le a_1$  length, then the *k*th smallest element must be in  $a_1$ . So return quickSelect( $a_1$ , k).
	- else if  $k = 1 + a_1$ . length, return the pivot *v*.
	- Otherwise, the *k*th smallest element is in  $a_2$ . Return quickSelect( $a_2$ ,  $k$  -  $a_1$ .length - 1).

# **Quick Sort & Quick Select**

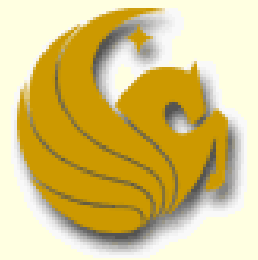

Computer Science Department University of Central Florida

*COP 3502 Recitation Session*